## 322 Compilers Assignment: graph-test Register allocation, graph coloring testing **Due Thursday April 19th, noon**

**Your job:** Design test cases for the graph coloring and graph construction phases of your compiler as a pair of files, an L2 input function and the expected output. This is the shape of the coloring function:

 $graph-color: (i ...) \rightarrow ((var var ...) ...)$ ((var reg) ...) or #f

The graph-color function accepts an L2 function (as a list of instructions), and returns two values: a graph to color and either a coloring for that graph or  $\#f$ , indicating the algorithm failed to color the graph.

The graph should be printed out as an adjacency table, mapping each variable to its neighbors. Sort each sequence of neighbors alphabetically by the name of the variable and sort the entire graph by the names of the variables for each node. The graph should include all of the registers except ebp and esp.

The coloring should be printed out as a sequence of pairs, mapping each non-register variable to a register (color), sorted by the name of the variable. If all of the verticies in the graph printed as the first result have fewer than 5 neighbors, then the result must not be #f. Otherwise, it should only be #f when the graph cannot be colored (but the checker doesn't check this aspect).

The graph-color function should be wrapped up into a script that accepts a filename naming a file that contains the arguments in the file. The script should write their answers to stdout.

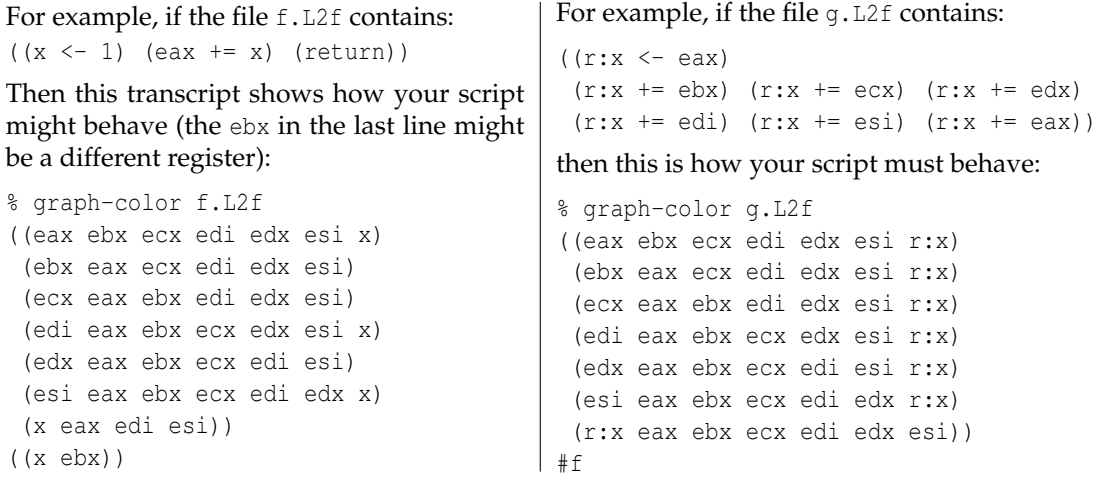

Use check-coloring to make sure your colorings are sensible.

Hand in your assignment by sending email with the subject graph-test to robby@eecs.northwestern.edu. The email should include an attachment named name.graph-test.tar.gz. The name should be your last name in all lowercase letters unless you are pair programming, in which case it should be both last names in alphabetical order, separated by +. For example, if Robert Jordan and Brandon Sanderson were pair programming and handing in this assignment, they'd send in a tarfile named jordan+sanderson.graph-test.tar.gz.

The attachment must contain a single directory named graph-test containing the test cases.

The input files should use the suffix .L2f and the correct answers should use the suffix .gres. Your scripts must run on the t-lab machines (under linux).